## Services & Settings

#### Basic Services

# e.g. http, ftp, etc.

## Common Flow of Running a Service

- 1. Installation
	- Through ports, packages, or source tarballs
- 2. Configuration
	- Service specific config file(s)
	- rc.conf
- 3. Start
	- $\text{rc.d}/\text{*}$
- 4. Maintenance
	- Updating

sshd enable="YES" inetd enagle="YES" sendmail enable="YES" nfs client enable="YES" nfs\_client\_flags="-n 4" amd enable="YES"

/etc/rc.conf

## Configuration Files (1/3)

- □ Local installed programs' configuration files are located under /usr/local/etc
	- Daemon → *program-name*.conf
		- pure-ftpd.conf
	- user-program → *program-name***rc**
		- $\triangleright$  wgetrc
		- $\triangleright$  screenrc

 $\Box$  Default config file usually installed with .sample or .default suffix

• pure-ftpd.conf.sample

or different suffix for different purpose

- php.ini-dist
- php.ini-recommended

copy before use it

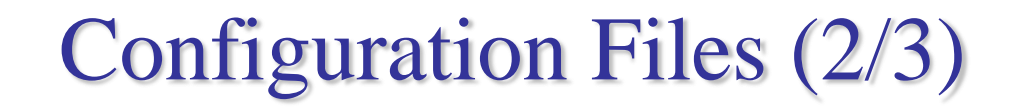

- A program with multiple config files are usually located in /usr/local/etc/*program-name*/
	- apache\*
	- postfix
- $\Box$  Most config files have clear comment at the beginning or before each description pure-ftpd.conf:

# IP address/port to listen to (default=all IP

# Bind 127.0.0.1,21

and port 21)

- $\Box$  Most popular styles
	- *key* <space>*value*
	- $key = value$ # Fork in background Daemonize ves

Read documents to know each option's meaning

### Configuration Files (3/3)

#### $\Box$  Some with local effectiveness

- Markup language-like <directory /path> setting-for-this-path… </direction>
- Samba · rsync [xxxx] settings… [yyyy] settings….

### RC Script

#### Scripts for starting/stopping a service

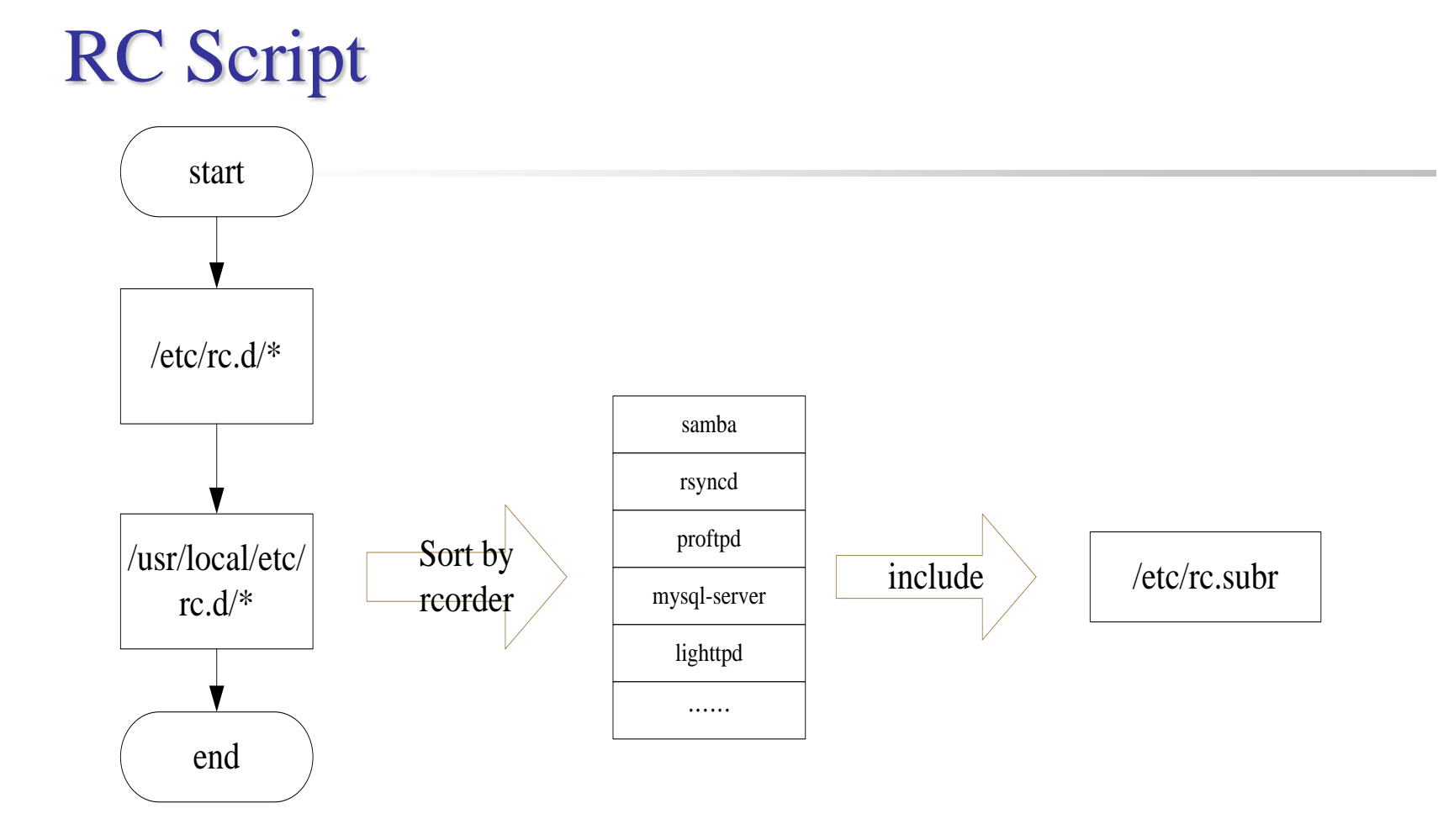

**ODependency between each service is described in header of the script**  $\Box$  retriever is used to find out dependency ordering of each script □ Each rc script define what to do when start/stop ...  $\Box$ /etc/rc.subr defines what to do & check before/after start stop ....

## How to use rc script $(1/2)$

#### ■ Example ntpd

> /etc/rc.d/ntpd Usage: /etc/rc.d/ntpd [fast|force|one](start|stop|restart|rcvar|status|poll)

#### □ After booting... (rc.conf)

- Pidfile: Record (master) process id of the service > less /var/run/ntpd.pid 2087 > ps auxigrep ntpd 0.1 11296 2624 ?? Ss root 2087 0.0
- $\Box$  Start / Stop / Restart (Start after stop)

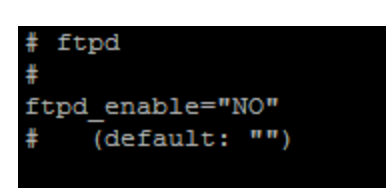

#### $\Box$  rcvar

- Display which rc.conf variable are used to control the startup of service
- Ex: ntpd\_enable="YES"

### How to use rc script $(2/2)$

 $\Box$  Status

• Check the service is running or not

□ Reload

• Reload configuration file if the service support

#### $\Box$  [One | fast | force]

- One
	- $\triangleright$  set rcvar = yes
	- $\triangleright$  Start the service even if XXXX\_enable=NO
- Force
	- $\triangleright$  Set rcvar= yes and set rc\_force=yes
- Fast
	- $\triangleright$  Skip pid check

### Local installed service

 Use *path-to-rcscript* rcvar command to know which variable should set to "YES" to enable this service

#### $\Box$  For further information, read comments from that script

• /usr/local/etc/rc.d/pure-ftpd

```
Add the following lines to /etc/rc.conf to enable pure-ftpd:
  pureftpd_enable="YES"
#For launch uploadscript daemon define
  pureftpd_upload_enable="YES"
 pureftpd_uploadscript="/full/path/to/launch_script"
```